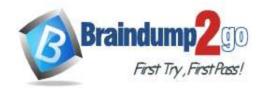

# Braindump2go Guarantee All Exams 100% Pass One Time!

Vendor: Juniper

> Exam Code: JN0-103

Exam Name: Junos, Associate (JNCIA-Junos)

➤ New Updated Questions from <u>Braindump2go</u> (Updated in <u>June/2020</u>)

### Visit Braindump2go and Download Full Version JN0-103 Exam Dumps

#### **QUESTION 16**

You are troubleshooting an issue and want to monitor syslog in real time. Which operational command accomplish this task?

- A. Show log message
- B. Monitor start message
- C. Show log message | refresh i
- D. Monitor traffic interface fxp0.0

Answer: A

#### **QUESTION 17**

Referring to the Exhibit,
\*\*\*Exhibit is Missing\*\*\*

Which parameter at the end of the command would provide information for troubleshooting purposes?

- A. No-timestamp
- B. Extensive
- C. Print-ascii
- D. No-resolve

Answer: B

#### **QUESTION 18**

Referring to the Exhibit,
\*\*\*Exhibit is Missing\*\*\*

Which logical interface is able to forward IP traffic?

- A. Ge-0/0/0
- B. Ge-0/0/2
- C. Ge-0/0/2.0
- D. Ge-0/0/1.0

Answer: C

#### **QUESTION 19**

Referring to the Exhibit, \*\*\*Exhibit is Missing\*\*\*

Which command produced the output shown in the exhibit?

- A. Show interfaces summary
- B. Show interfaces filters

JN0-103 Exam Dumps JN0-103 Exam Questions JN0-103 PDF Dumps JN0-103 VCE Dumps https://www.braindump2go.com/jn0-103.html

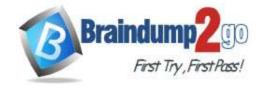

### Braindump2go Guarantee All Exams 100% Pass

**One Time!** 

- C. Show interfaces extensive
- D. Show interfaces terse

Answer: D

#### **QUESTION 20**

Referring to the Exhibit,
\*\*\*Exhibit is Missing\*\*\*

While working on a Junos Device, you receive the message shown in exhibit, In this scenario, what would you do to stop the shutdown process?

- A. Issue the clear system commit command
- B. Issue the clear system reboot command
- C. Issue the request system halt in command
- D. Issue the request system power-off in command

Answer: C

#### **QUESTION 21**

Referring to the Exhibit,
\*\*\*Exhibit is Missing\*\*\*
Which statement is true?

- A. Traps are allowed from 10.21.15.180
- B. Traps are sent to 10.21.15.180
- C. Traps are sent to 10.21.15.16
- D. Traps are allowed from 10.21.15.16

Answer: D

#### **QUESTION 22**

Which two statements describe PFE functions?

- A. The PFE implements rate limiting using policers
- B. The PFE stores the master copy of the layer 2 and layer 3 forwarding tables
- C. The PFE provides access to the CLI and Jweb
- D. The PFE stores a local copy of the layer 2 and layer 3 forwarding tables

Answer: AD

#### **QUESTION 23**

Which command will show files stored in the /var/home/tab directory?

- A. lab@router> file list
- B. lab@router> file show
- C. lab@router> ls
- D. [edit] lab@router# rollback?

Answer: A

#### **QUESTION 24**

You are connected to your Junos device using an SSH connection to the txp0 interface. No other interfaces are currently configured and unreachable from your management network. How would you reestablish communication with the device?

A. Establish a SSH connection to the loopback interface

JN0-103 Exam Dumps JN0-103 Exam Questions JN0-103 PDF Dumps JN0-103 VCE Dumps

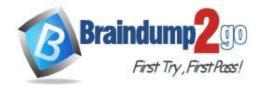

## Braindump2go Guarantee All Exams 100% Pass

**One Time!** 

- B. Unplug the network cable and plug it back in
- C. Power off and power on the device
- D. Connect to the console of the device

Answer: D

#### **QUESTION 25**

Your firewall filters are not in the correct order, what would solve this problem?

- A. Use the next-term action to force an evaluation of the next-term
- B. Use the commit parameter to ensure that terms are evaluated correctly
- C. Use the reject action to change the action of the filter
- D. Use the filter command to reorder the terms with the filter

Answer: D

#### **QUESTION 26**

You are considering to upgrade from 19.1R1 and want to ensure that only bug fixes are included. Which two software versions should you use in the current situation? Choose Two

A. 19.3R2

B. 19.1R3

C. 19.1R1-S2

D. 19.3R1-S1

Answer: CD